# VULCAN

#### RAZEM DLA LEPSZEJ OŚWIATY

#### RAZEM DLA LEPSZEJ OŚWIATY

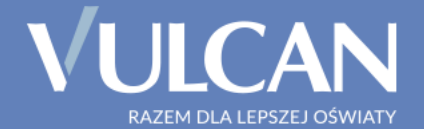

# Nabór VULCAN

## Szkoły ponadgimnazjalne/ponadpodstawowe

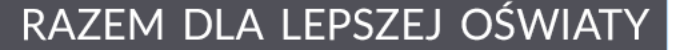

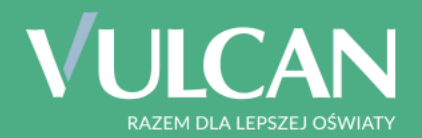

## Nabór elektroniczny

RAZEM DLA LEPSZEJ OŚWIATY

# **Cechy**

- 1. Usprawnienie procesu naboru
- 2. Jednolita oferta szkół średnich
- 3. Jeden wzór wniosku o przyjęcie
- 4. Kandydat trafia **TYLKO DO JEDNEGO** z wybranych przez siebie oddziałów – **NIE blokuje miejsc** w pozostałych oddz.
- 5. Monitorowanie liczby chętnych
- 6. Optymalna sieć szkół, oddziałów, liczby miejsc
- 7. Gotowe listy zakwalifikowanych/niezakwalifikowanych
- 8. Wyniki rekrutacji dostępne w systemie zdalnie

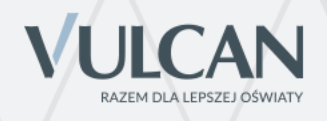

## **Adres dla kandydata**

Kandydat – uczeń starający się o przyjęcie do szkoły ponadgimnazjalnej/ponadpodstawowej w woj. małopolskim korzysta z adresu:

## [https://swietokrzyskie.edu.com.pl](https://malopolska.edu.com.pl/)

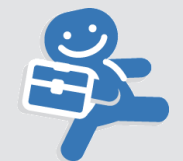

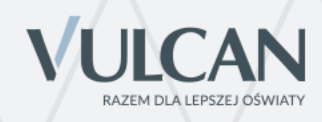

## Kandydat – Szybki start

**VULCAN** 

**MAŁOPOLSKA** 

Nabór - wybór ścieżki rekrutacyjnej do szkoły ponadpodstawowej i szkoły ponadgimnazjalnej

Nabór - wybór ścieżki rekrutacyjnej

Czcionka: A A A Kontrast:  $(A)(A)$ 

#### Szybki start

Ważne! Pamiętaj, że możesz zarejestrować się tylko jeden raz! Rejestracja w niewłaściwym systemie znacząco utrudni Ci prawidłową rejestrację!

Jeśli nie masz wątpliwości dotyczących wyboru ścieżki, kliknij jeden z umieszczonych poniżej przycisków. Jeśli chcesz się upewnić, czy wybierasz właściwie, to przeczytaj umieszczone poniżej objaśnienia.

Jestem uczniem 8 klasy

(szkoła podstawowa)

Jestem uczniem 3 klasy

(gimnazjum)

#### Objaśnienia

Rekrutacja w roku 2019 prowadzona jest jednocześnie dla dwóch roczników, ale na podstawie dwóch różnych podstaw prawnych i do różnych klas, dlatego przygotowaliśmy dwa osobne systemy.

Do pierwszego systemu prowadzi przycisk z lewej strony – to system dla kandydatów, którzy wkrótce ukończą nową 8-letnią szkołę podstawową. Jeśli ten przypadek dotyczy Ciebie, kliknij umieszczony powyżej przycisk w kolorze niebieskim.

Drugi system, do którego prowadzi przycisk po prawej stronie, jest przeznaczony dla kandydatów, którzy wkrótce ukończą 3 klasę gimnazjalną (otrzymają świadectwo ukończenia gimnazjum). Jeśli ten przypadek dotyczy Ciebie, kliknij umieszczony powyżej przycisk w kolorze zielonym.

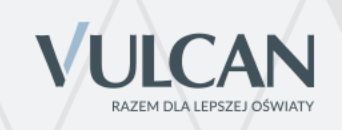

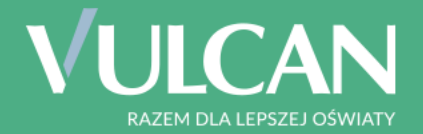

## Nabór elektroniczny – zasada działania

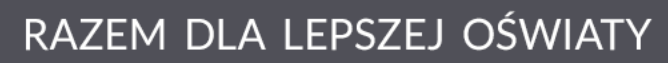

## Zasada działania

- 1. Rejestracja kandydata:
	- > **konto zakładane samodzielnie**
- 2. Lista preferencji > wydruk wniosku
- 3. Oceny na świadectwie, wyniki egzaminów (gimnazjalnego/ósmoklasisty) i inne osiągnięcia > przeliczane na punkty rekrutacyjne
- 4. Listy chętnych
- 5. Przydział
- 6. Listy zakwalifikowanych
- 7. Listy przyjętych

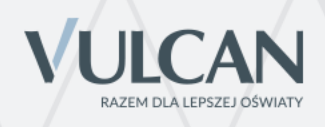

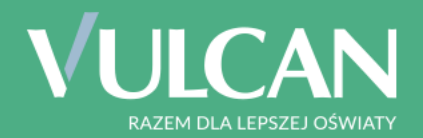

## HARMONOGRAM 2019

RAZEM DLA LEPSZEJ OŚWIATY

**Kandydaci przy użyciu Internetu dokonują wyboru szkół i oddziałów oraz dostarczają wydrukowany z systemu wniosek - do szkoły pierwszego wyboru**

**13.05.2019r. godz. 9:00 – 25.06.2019r. godz. 15:00**

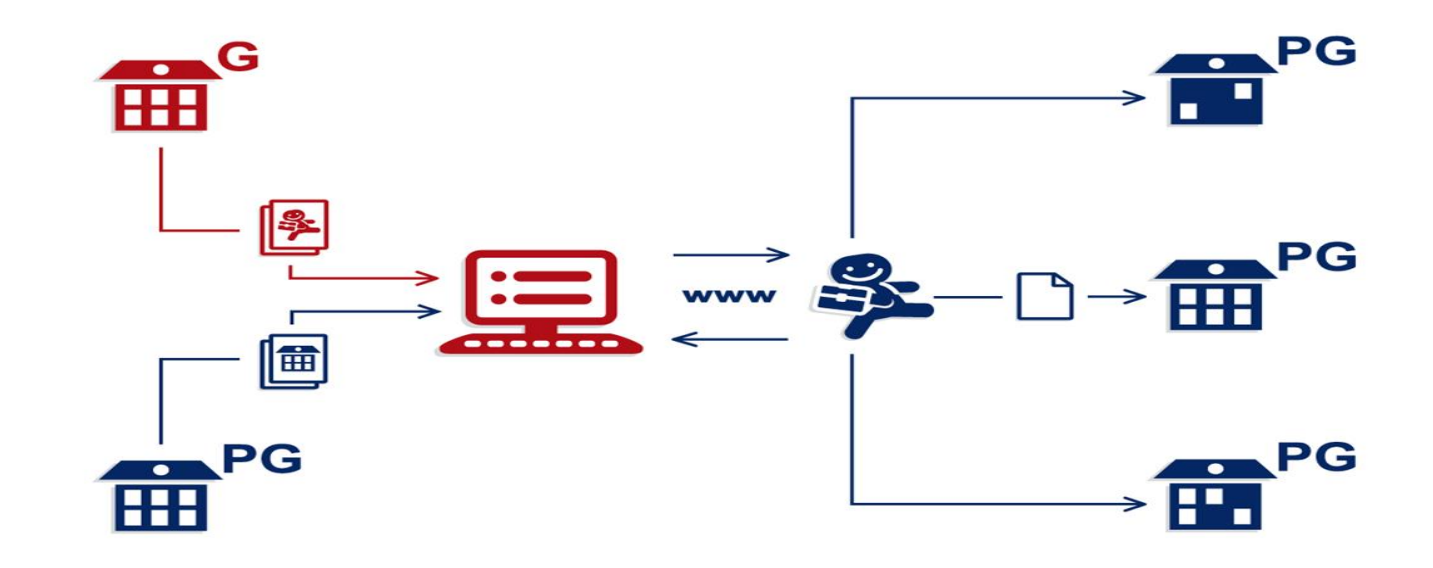

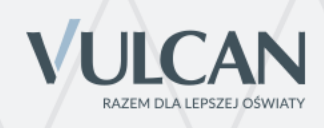

**Wyniki sprawdzianów uzdolnień kierunkowych po 05.06.2019r. po godz. 12:00**

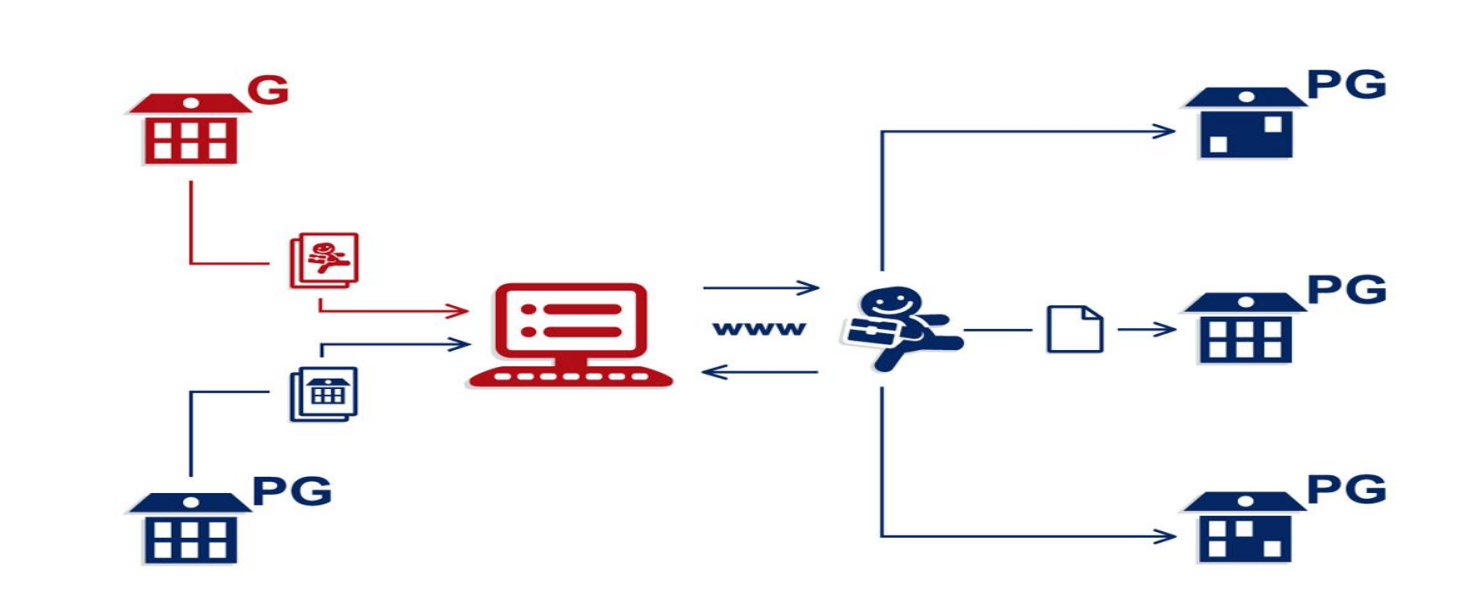

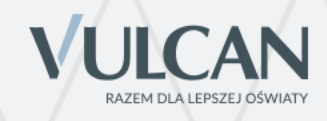

**Do systemu dostarczane są dane o ocenach, wynikach egzaminu gimnazjalnego i innych osiągnięciach Kandydaci 21.06.2019r. – 25.06.2019r. godz. 15:00**

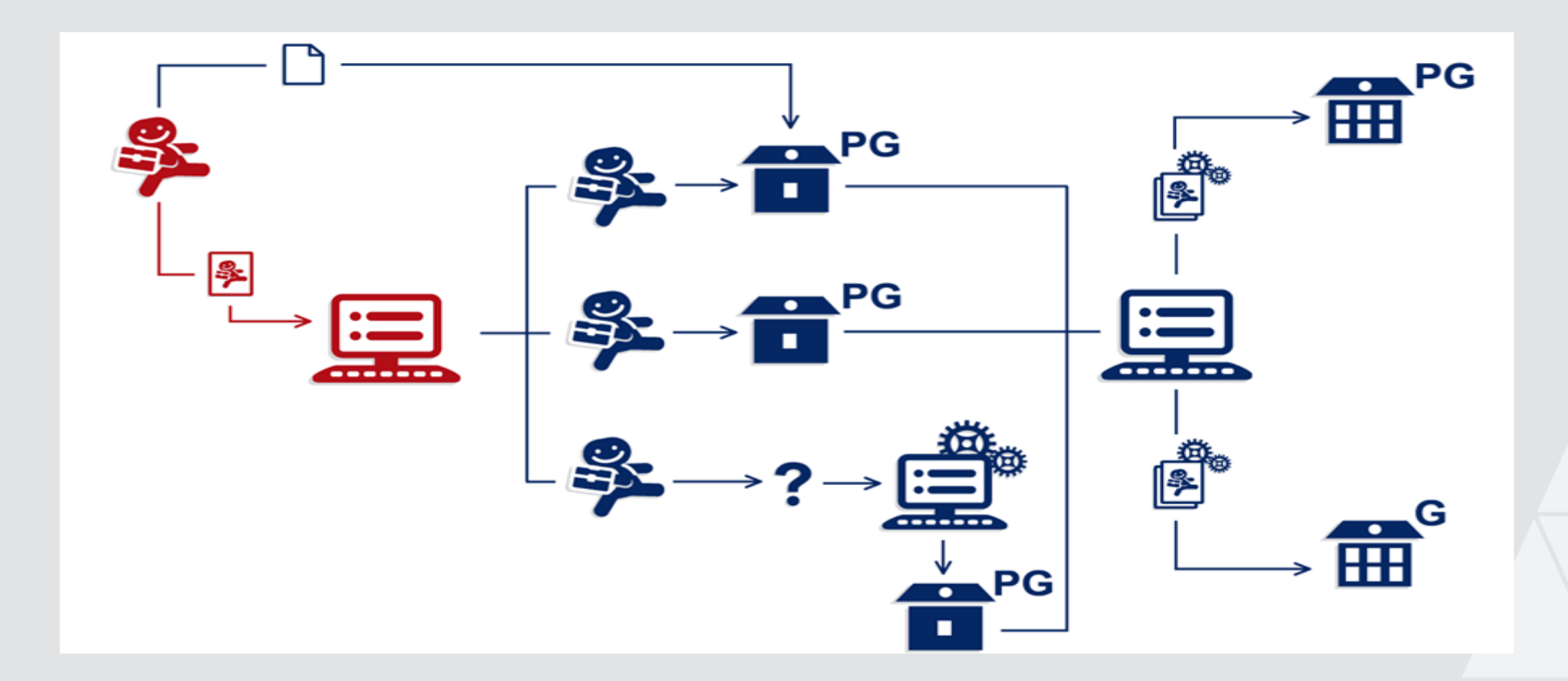

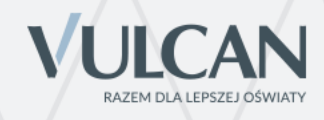

**Kandydaci dostarczają do szkoły pierwszego wyboru kopie świadectwa, zaświadczenia o wynikach egzaminu gimnazjalnego** 

**do 25.06.2019r. godz. 15:00**

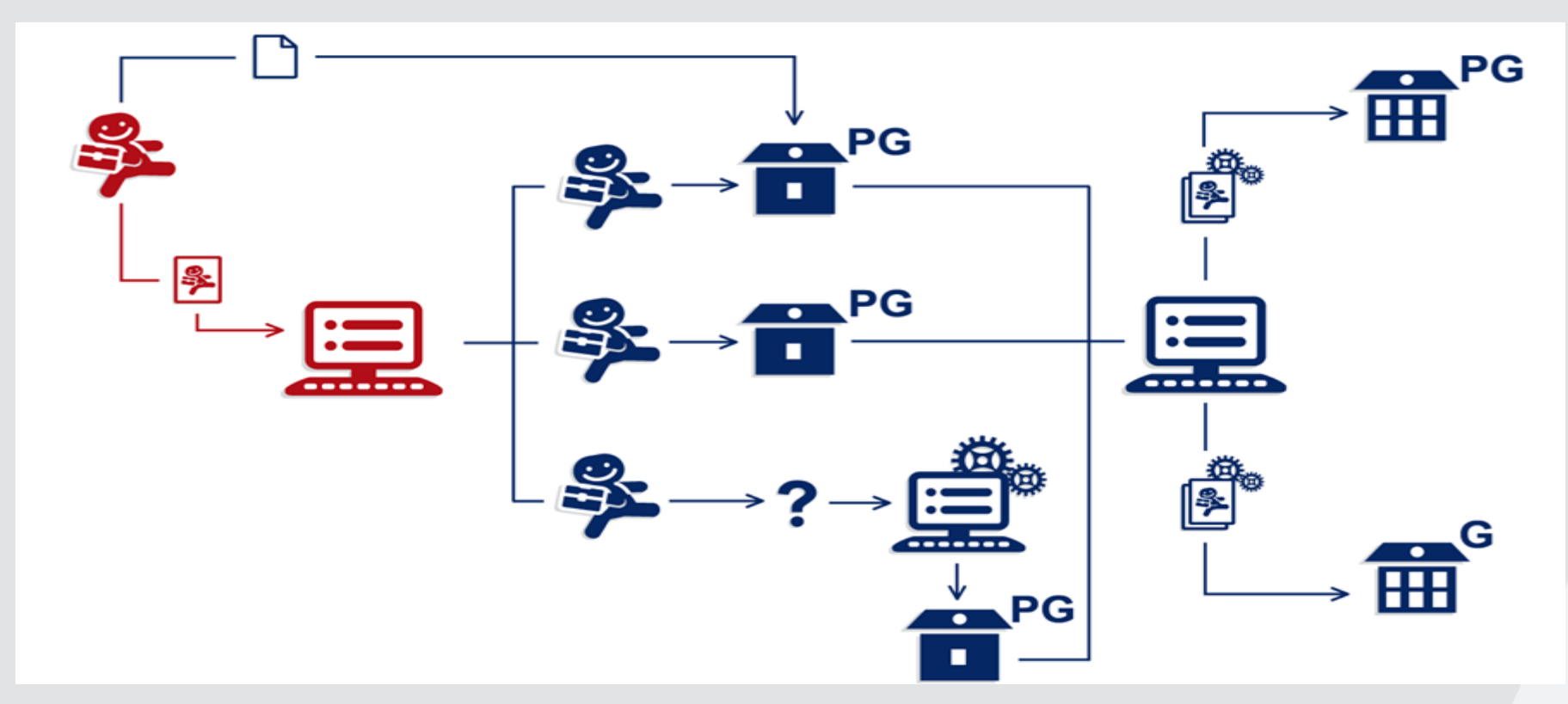

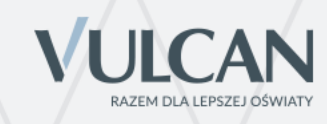

#### **Publikacja list**

### **zakwalifikowanych/niezakwalifikowanych do oddziałów**

**16 lipca 2019 r. do godz. 14:00**

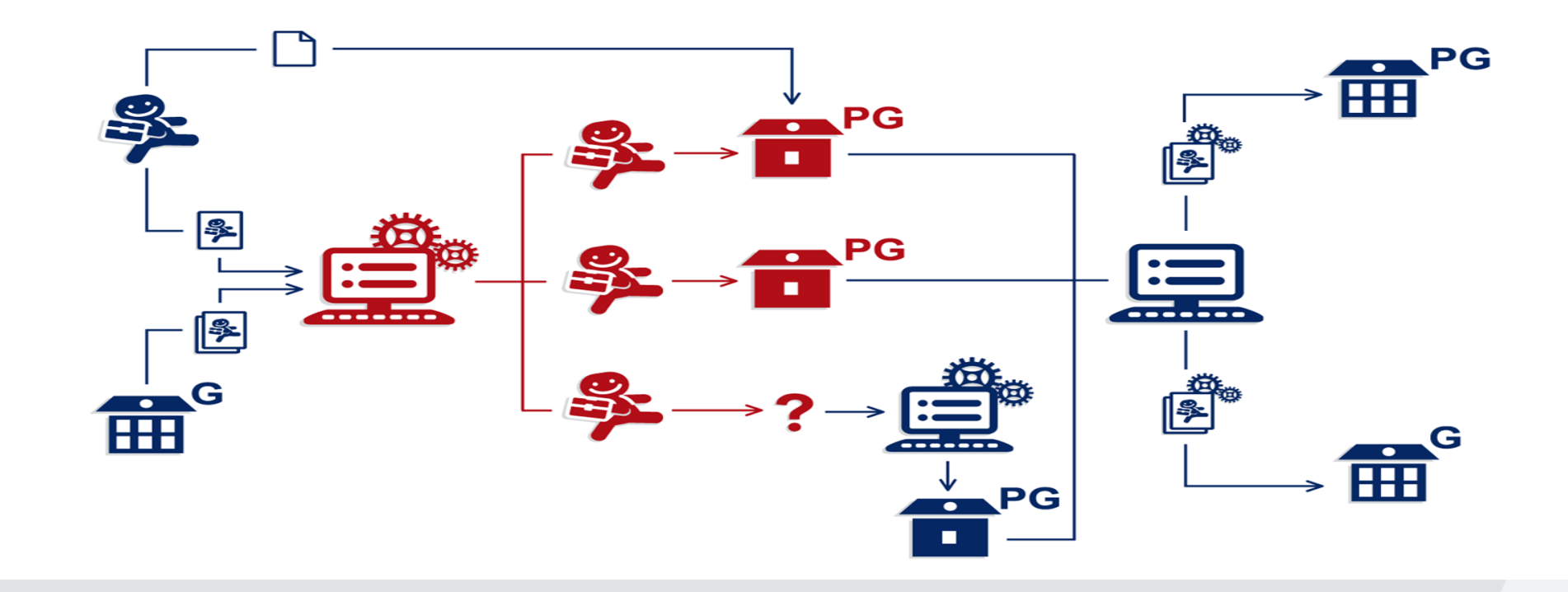

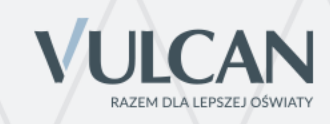

#### **Publikacja list zakwalifikowanych**

Publikacja wyników odbywa się jednocześnie kilkoma, całkowicie od siebie niezależnymi kanałami:

•listy wywieszane na szkołach

•przez www dla szkół i organu prowadzącego;

•przez www dla kandydatów;

•przez aplikację mobilną eLO dla kandydatów

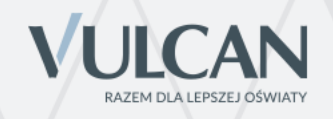

#### **Wyniki rekrutacji dla kandydata**

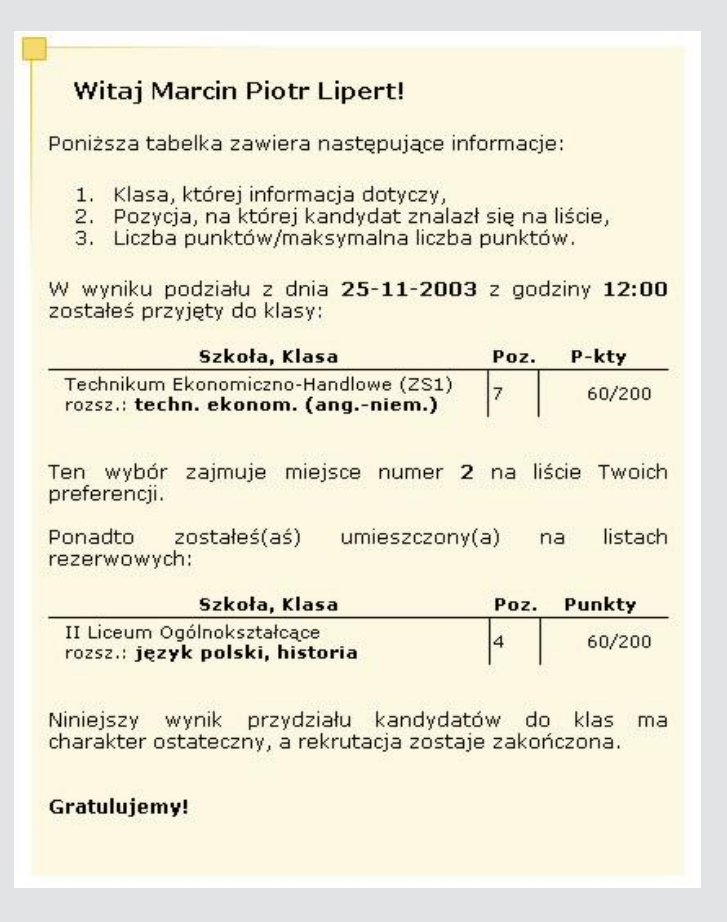

Kandydat otrzymuje informację o oddziale, do którego został przyjęty, wraz z liczbą punktów i miejscem na liście

Dodatkowo kandydat **może** również otrzymać informacje o oddziałach, w których pozostaje na listach rezerwowych

Kandydat ma dostęp wyłącznie do **swoich** wyników rekrutacji

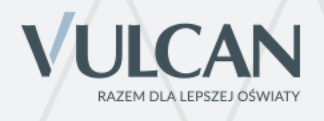

#### **Wydanie przez szkołę prowadzącą kształcenie zawodowe i do której kandydat został zakwalifikowany, skierowania na badania lekarskie.**

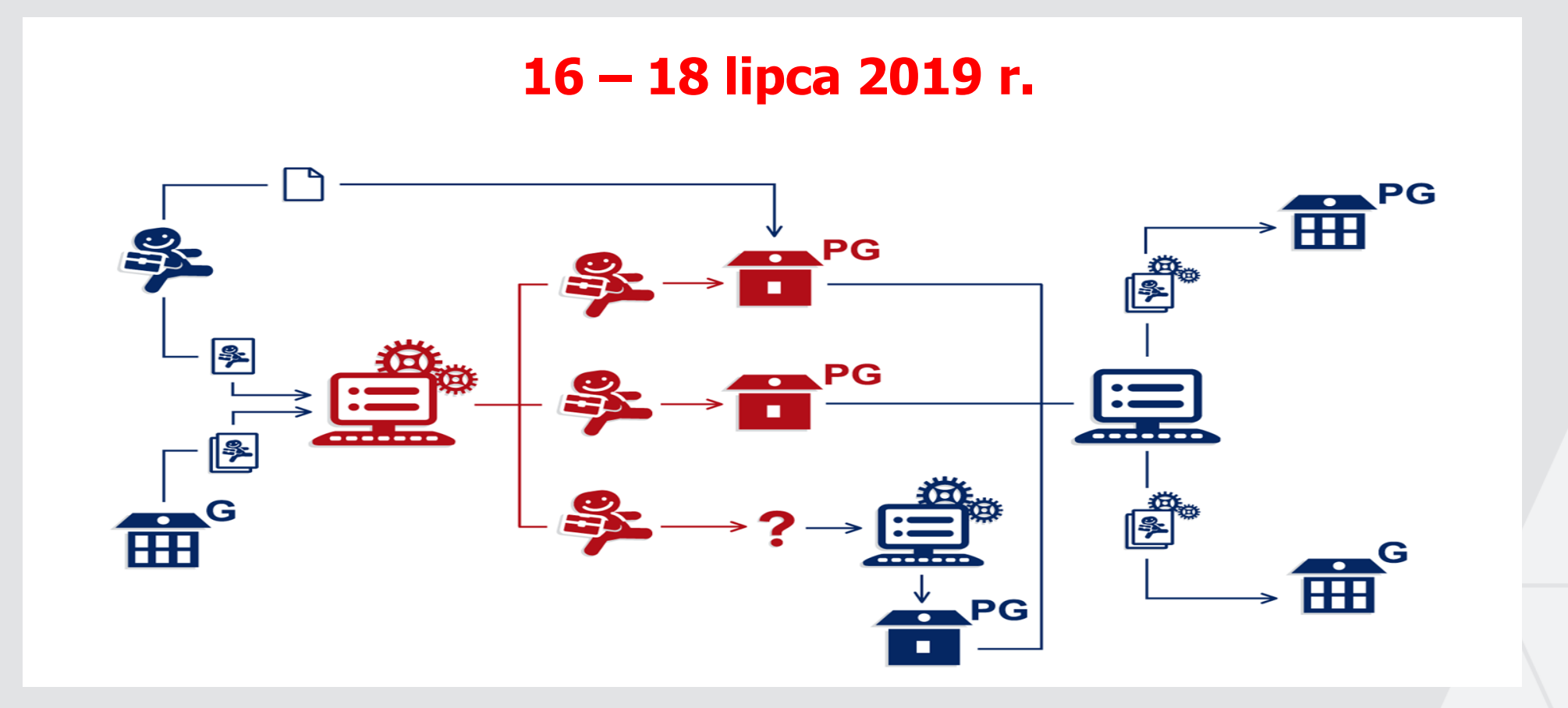

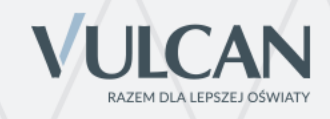

## **WAŻNE!!!**

**Kandydat potwierdza wolę nauki poprzez dostarczenie oryginałów świadectwa, wyników egzaminu gimnazjalnego i ew. zaświadczenia lekarskiego o braku przeciwskazań do podjęcia nauki w danym zawodzie do 24 lipca, godz. 15:00** 

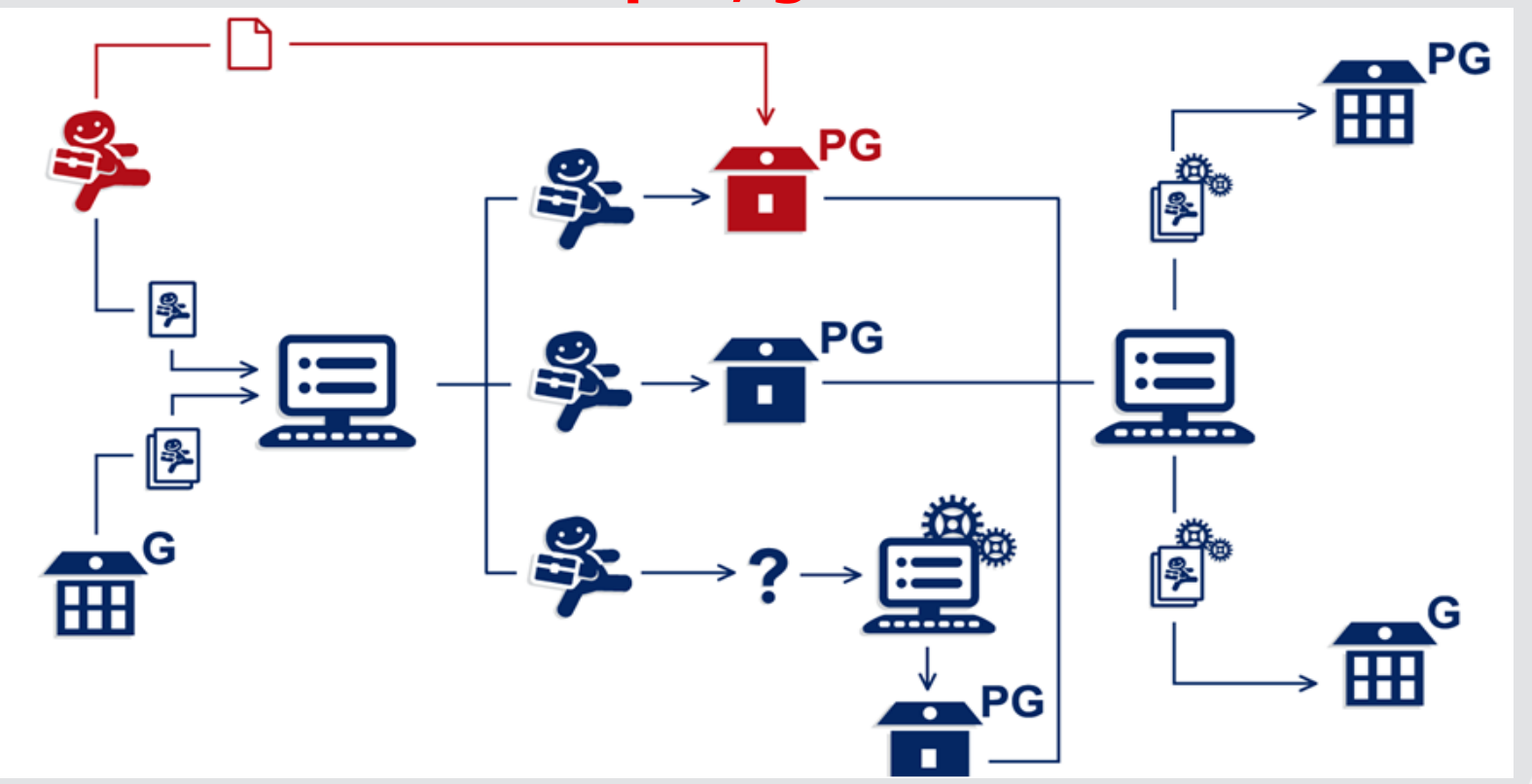

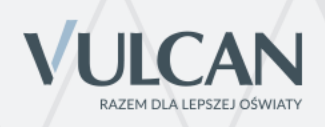

## **Publikacja list przyjętych/nieprzyjętych do oddziałów**

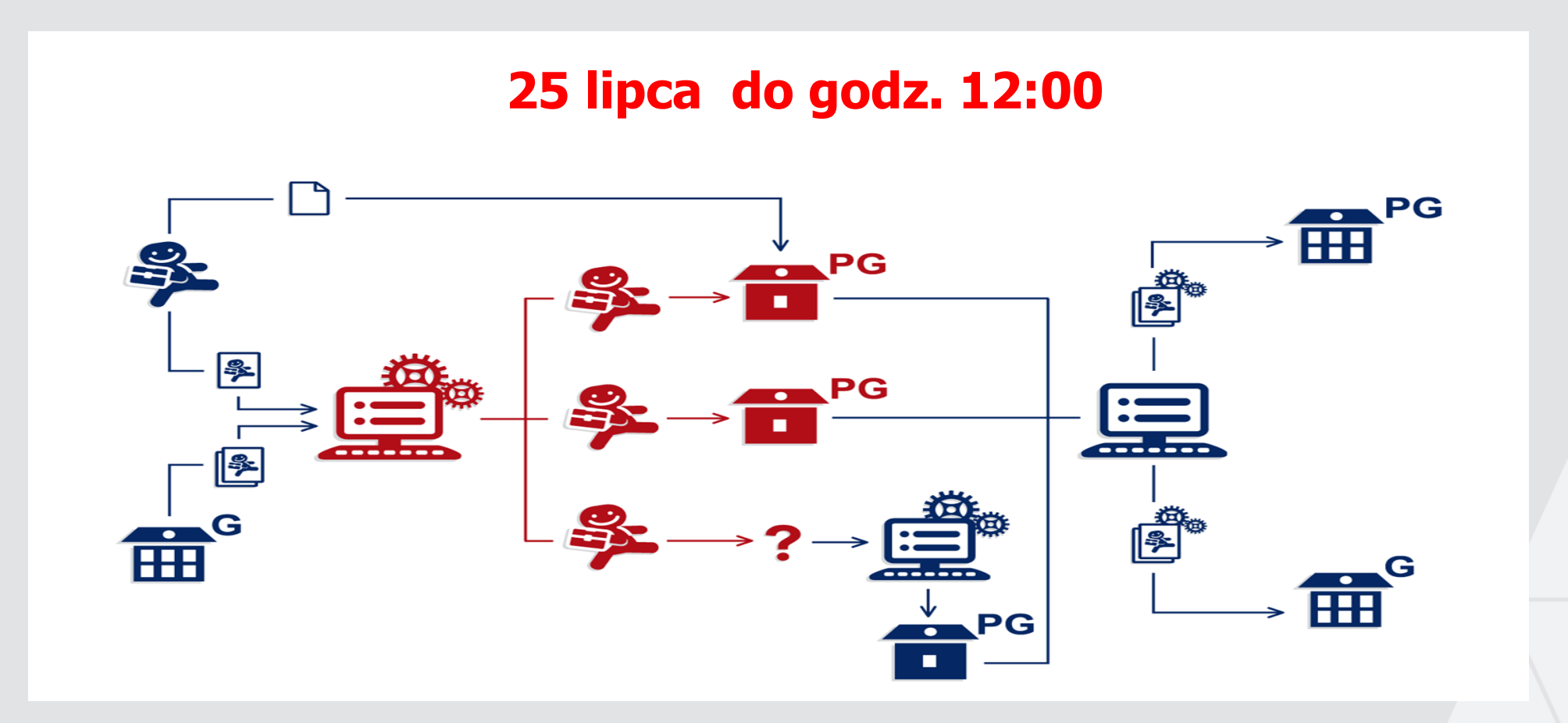

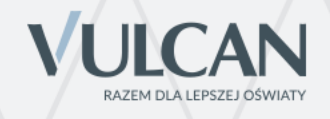

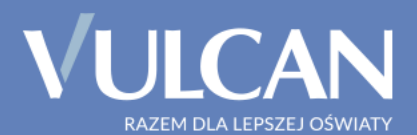

## Dziękujemy

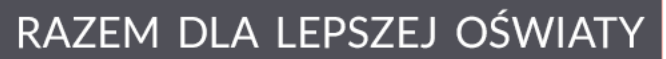